### **6. Hidden Surface Algorithms**

### **Reading**

#### **Reading:**

! Watt, 6.6 (esp. intro and subsections 1, 4, and 8– 10), 12.1.4.

#### **Optional reading:**

- ! Foley, van Dam, Feiner, Hughes, Chapter 15
- ! I. E. Sutherland, R. F. Sproull, and R. A. Schumacker, A characterization of ten hidden surface algorithms, *ACM Computing Surveys* 6(1): 1-55, March 1974.

### **Introduction**

In the previous lecture, we figured out how to transform the geometry so that the relative sizes will be correct if we drop the *z* component.

1

But, how do we decide which geometry actually gets drawn to a pixel?

#### Known as the **hidden surface elimination problem** or the **visible surface determination problem**.

There are dozens of hidden surface algorithms.

They can be characterized in at lease three ways:

! Object-precision vs. image-precision (a.k.a., objectspace vs. image-space)

3

- ! Object order vs. image order
- ! Sort first vs. sort last

## **Object-precision algorithms**

#### Basic idea:

! Operate on the geometric primitives themselves. (We'll use "object" and "primitive" interchangeably.)

2

- ! Objects typically intersected against each other
- Tests performed to high precision
- ! Finished list of visible objects can be drawn at any resolution

#### Complexity:

- $\bullet$  For n objects, can take  $O(n^2)$  time to compute visibility.
- For an *mxm* display, have to fill in colors for m<sup>2</sup> pixels.

4

• Overall complexity can be  $O(k_{obj}n^2 + k_{disp}m^2)$ .

#### Implementation:

- Difficult to implement
- **•** Can get numerical problems

## **Image-precision algorithm**

#### Basic idea:

- ! Find the closest point as seen through each pixel
- ! Calculations performed at display resolution
- Does not require high precision

#### Complexity:

- ! Naïve approach checks all n objects at every pixel. Then, *O(n m2*).
- ! Better approaches check only the objects that *could* be visible at each pixel. Let's say, on average, *d* objects are visible at each pixel (a.k.a., depth complexity). Then, *O(d m2)*.

#### Implementation:

- Very simple to implement.
	- Used a lot in practice.

# **Object order vs. image order**

#### Object order:

- ! Consider each object only once, draw its pixels, and move on to the next object.
- Might draw the same pixel multiple times.

#### Image order:

- ! Consider each pixel only once, find nearest object, and move on to the next pixel.
- ! Might compute relationships between objects multiple times.

6

## **Sort first vs. sort last**

#### Sort first:

! Find some depth-based ordering of the objects relative to the camera, then draw back to front.

5

 $\bullet$  Build an ordered data structure to avoid duplicating work.

#### Sort last:

! Sort implicitly as more information becomes available.

7

## **Outline of Lecture**

- Z-buffer
- Ray casting
- ! Binary space partitioning (BSP) trees

8

# **Z-buffer**

The **Z-buffer**' or **depth buffer** algorithm [Catmull, 1974] is probably the simplest and most widely used.

Here is pseudocode for the Z-buffer hidden surface algorithm:

```
for each pixel (i,j) do
    Z-buffer [i,j] ← FAR
    Framebuffer[i,j] ← <background color>
end for
for each polygon A do
    for each pixel in A do
        Compute depth z and shade s of A at (i,j)
        if z > Z-buffer [i,j] then
             Z-buffer [i,j] ← z
             Framebuffer[i,j] ← s
        end if
    end for
end for
```
**Q**: What should FAR be set to?

## **Clipping and the viewing frustum**

9

The center of projection and the portion of the projection plane that map to the final image form an infinite pyramid. The sides of the pyramid are **clipping planes**.

Frequently, additional clipping planes are inserted to restrict the range of depths. These clipping planes are called the **near** and **far** or the **hither** and **yon** clipping planes.

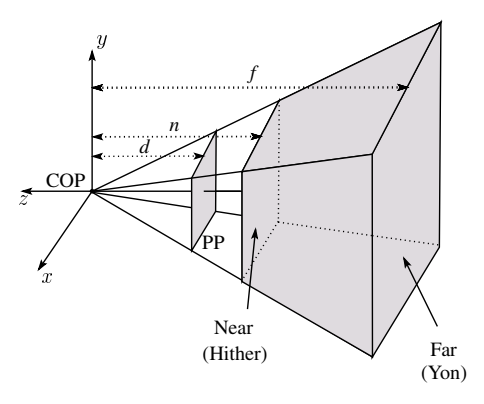

All of the clipping planes bound the the **viewing frustum**.

## **Rasterization**

The process of filling in the pixels inside of a polygon is called **rasterization**.

During rasterization, the *z* value and shade *s* can be computed incrementally (fast!).

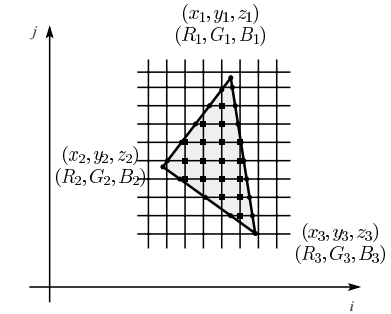

Curious fact:

- ! Described as the "brute-force image space algorithm" by [SSS]
- ! Mentioned only in Appendix B of [SSS] as a point of comparison for huge memories, but written off as totally impractical.

10

Today, Z-buffers are commonly implemented in hardware.

## **Computing** *z*

In the lecture on projections, we said that we would apply the following 3x4 projective transformation:

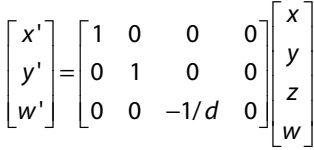

and keep around the *z* -component to do Z-buffering, essentially setting *z*'=*z*.

Strictly speaking, in order for interpolated *z* to work correctly, we actually need to map it according to:

$$
z'=A+B/z
$$

For B < 0, is depth ordering preserved?

In addition, we have finite precision and would like all of our *z* bits to be uniformly distributed between the clipping planes.

# **Computing** *z***, cont'd**

These requirements lead to the following 4x4 projective transformation:

$$
\begin{bmatrix} x' \\ y' \\ z' \\ w' \end{bmatrix} = \begin{bmatrix} 1 & 0 & 0 & 0 \\ 0 & 1 & 0 & 0 \\ 0 & 0 & \frac{f+n}{d(f-n)} & \frac{2fn}{d(f-n)} \\ 0 & 0 & -1/d & 0 \end{bmatrix} \begin{bmatrix} x \\ y \\ z \\ 1 \end{bmatrix} =
$$

#### What is z' after the perspective divide?

What do *z*=-*n* and *z*=-*f* get mapped to?

## **Z-buffer: Analysis**

- Classification?
- **\*** Easy to implement?
- **\*** Easy to implement in hardware?
- ! Incremental drawing calculations (uses coherence)?
- Pre-processing required?
- On-line (doesn't need all objects before drawing begins)?
- ! If objects move, does it take more work than normal to draw the frame?
- If the viewer moves, does it take more work than normal to draw the frame?
- ! Typically polygon-based?
- ! Efficient shading (doesn't compute colors of hidden surfaces)?
- ! Handles transparency?
- ! Handles refraction?

### **Ray casting**

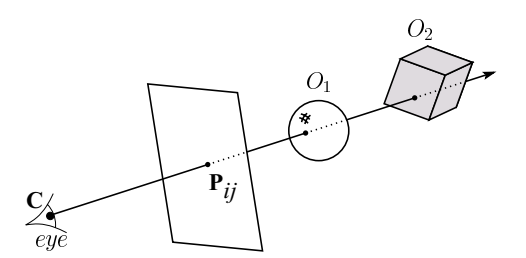

13

Idea: For each pixel center *Pij*

- ! Send ray from eye point (COP), **C**, through *Pij* into scene.
- Intersect ray with each object.
- Select nearest intersection.

### **Ray casting, cont.**

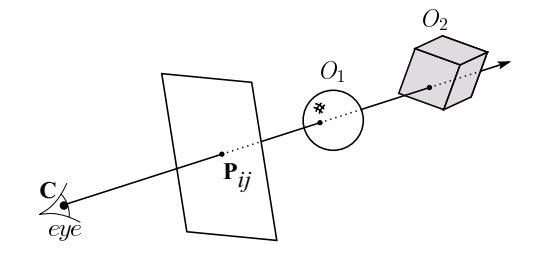

14

Implementation:

! Might parameterize each ray:

$$
\mathbf{r}(t) = \mathbf{C} + t \; (\boldsymbol{P}_{ij} - \mathbf{C})
$$

 $\bullet$  Each object  $O_k$  returns  $t_k > 0$  such that first intersection with  $O_k$  occurs at  $r(t_k)$ .

**Q**: Given the set  $\{t_k\}$  what is the first intersection point?

Note: these calculations generally happen in world coordinates. No projective matrices are applied.

## **Ray casting: Analysis**

### **Binary-space partitioning (BSP) trees**

- Classification?
- **\*** Easy to implement?
- Easy to implement in hardware?
- ! Incremental drawing calculations (uses coherence)?
- Pre-processing required?
- On-line (doesn't need all objects before drawing begins)?
- ! If objects move, does it take more work than normal to draw the frame?
- If the viewer moves, does it take more work than normal to draw the frame?
- ! Typically polygon-based?
- ! Efficient shading (doesn't compute colors of hidden surfaces)?

17

19

- ! Handles transparency?
- ! Handles refraction?

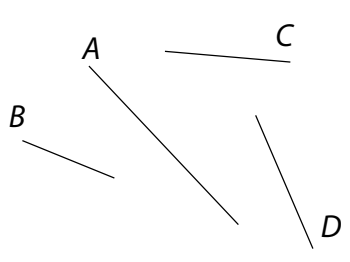

#### Idea:

• Do extra preprocessing to allow quick display from any viewpoint.

Key observation: A polygon *A* is painted in correct order if

18

- ! Polygons on far side of *A* are painted first
- ! *A* is painted next
- ! Polygons in front of *A* are painted last.

### **BSP tree creation**

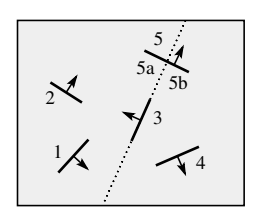

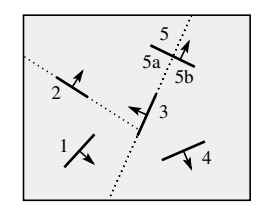

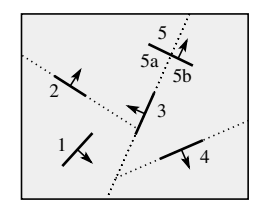

# **BSP tree creation (cont'd)**

**procedure** *MakeBSPTree*: **takes** *PolygonList L* **returns** *BSPTree* Choose polygon *A* from *L* to serve as root Split all polygons in *L* according to *A* node ← *A*

*node.neg* ← *MakeBSPTree*(Polygons on neg. side of A)

*node.pos* ← *MakeBSPTree*(Polygons on pos. side of A)

**return** node

**end** procedure

Note: Performance is improved when fewer polygons are split --- in practice, best of  $\sim$  5 random splitting polygons are chosen.

Note: BSP is created in *world* coordinates. No projective matrices are applied.

### **BSP tree display**

#### **procedure** *DisplayBSPTree:*

#### **Takes** *BSPTree T*

#### **if** *T* is empty **then return**

**if** viewer is in front (on pos. side) of *T.node* 

*DisplayBSPTree(T. \_\_\_\_\_ )*

*Draw T.node*

*DisplayBSPTree(T.\_\_\_\_\_)*

#### **else**

*DisplayBSPTree(T. \_\_\_\_\_)*

*Draw T.node*

*DisplayBSPTree(T. \_\_\_\_\_)*

#### **end if**

#### **end procedure**

### **BSP trees: Analysis**

- Classification?
- Easy to implement?
- Easy to implement in hardware?
- ! Incremental drawing calculations (uses coherence)?
- Pre-processing required?
- ! On-line (doesn't need all objects before drawing begins)?
- ! If objects move, does it take more work than normal to draw the frame?
- ! If the viewer moves, does it take more work than normal to draw the frame?
- ! Typically polygon-based?
- Efficient shading (doesn't compute colors of hidden surfaces)?
- ! Handles transparency?
- ! Handles refraction?

## **Cost of Z-buffering**

Z-buffering is *the* algorithm of choice for hardware rendering, so let's think about how to make it run as fast as possible…

21

The steps involved in the Z-buffer algorithm are:

- 1. Send a triangle to the graphics hardware.
- 2. Transform the vertices of the triangle using the modeling matrix.
- 3. Shade the vertices.
- 4. Transform the vertices using the projection matrix.
- 5. Set up for incremental rasterization calculations
- 6. Rasterize and update the framebuffer according to *z*.

What is the overall cost of Z-buffering?

## **Cost of Z-buffering, cont'd**

We can approximate the cost of this method as:

 $k_{bus}$  v<sub>bus</sub> + k<sub>shade,xform</sub> v<sub>shade,xform</sub> + k<sub>setup</sub>  $\Delta_{\text{rast}}$  + d m<sup>2</sup>

22

#### Where:

 $k_{bus}$  = bus cost to send a vertex

 $v_{\text{bus}}$  = number of vertices sent over the bus

 $k_{\text{shade,xform}} = \text{cost of transforming and shading a vertex}$  $v_{\text{shade},xform}$  = number of vertices transformed and shaded  $k_{\text{setup}} = \text{cost of setting up for rasterization}$ 

 $\Delta_{\text{rast}}$  = number of triangles being rasterized

d = depth complexity (average times a pixel is covered)

 $m<sup>2</sup>$  = number of pixels in frame buffer

# **Visibility tricks for Z-buffers**

Given this cost function:

 $k_{bus}$  v<sub>bus</sub> +  $k_{shade,xform}$  v<sub>shade,xform</sub> +  $k_{setup}$   $\Delta_{rast}$  + d m<sup>2</sup>

25

what can we do to accelerate Z-buffering?

## **Summary**

What to take home from this lecture:

- ! Classification of hidden surface algorithms
- ! Understanding of Z-buffer, ray casting, and BSP tree hidden surface algorithms

26

! Familiarity with some Z-buffer acceleration strategies